# **Ipad2 User Guide**

This is likewise one of the factors by obtaining the soft documents of this **Ipad2 User Guide** by online. You might not require more time to spend to go to the ebook establishment as with ease as search for them. In some cases, you likewise accomplish not discover the publication Ipad2 User Guide that you are looking for. It will unconditionally squander the time.

However below, with you visit this web page, it will be in view of that entirely simple to acquire as with ease as download lead Ipad2 User Guide

It will not undertake many time as we accustom before. You can reach it while feat something else at house and even in your workplace. correspondingly easy! So, are you question? Just exercise just what we pay for under as well as review **Ipad2 User Guide** what you subsequently to read!

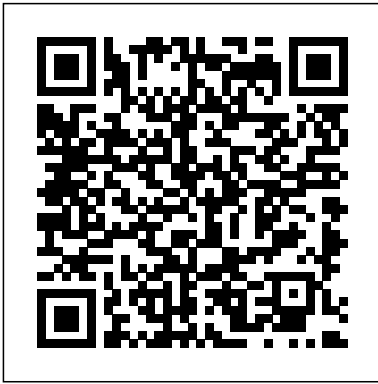

Download or bookmark the iPad User Guide - Apple Support The amount of people with iPads is growing more than anyone could have originally imagined. If you have been thinking of getting an iPad or just got an iPad ...

#### **Apple Support**

Apple iPad iPad 2 16GB Manuals & User Guides User Manuals, Guides and Specifications for your Apple iPad iPad 2 16GB Tablet. Database contains 1 Apple iPad iPad 2 16GB Manuals (available for free online viewing or downloading in PDF): Operation & user's manual. Apple iPad iPad 2 16GB Operation & user's manual (198 pages)

## **Ipad2 User Guide -**

#### **millikenhistoricalsociety.org**

iPad 2 hit the market establishing a new type of device. The official handbook will present its full potential and full functionality. Download the Manual and User Guide of the iPad 2. When presented with the iPad there was nothing comparable . Not now . Millions of people use the iPad and the iPad Mini to do things they never imagined and love.

*Apple iPad iPad 2 16GB Manuals and User Guides, Tablet ...*

To view the user guide in a different language, scroll down to the bottom of the page, tap the country or region link (United States, for example), then choose a country or region. Tip: For quick access, add the guide as a shortcut on your Home Screen or as a bookmark in Safari.

**iPad 2 Guide and user manual in PDF by MAT** iPad 2 (iOS 4.3) The iPad 2 was released with a new version of the operating system. The features of iOS 4.3 are similar to 4.2 but include support for new features on the iPad 2 like the frontfacing and back-facing camera. *Ipad2 User Guide* So Apple, next time just include the User

Guide, pre-installed on all iPad devices. I'd even recommend that you open the User Guide as a user does their first login, there should be no hunting. Or, better yet, a series of enthusiastic sellers here will certainly be along Videos to demonstrate how to use this fine touch device, because words never caption the simplicity that a video does.

*iPad User Guide on Apple Books* Apple iPad 2 Manuals & User Guides User Manuals, Guides and Specifications for your Apple iPad 2 Tablet. Database contains 7 Apple iPad 2 Manuals (available for free online viewing or downloading in PDF): Operation & user's manual, Quick reference manual, Setting up, Quick start manual. Apple iPad 2 Quick reference manual (5 pages)

*iPad User Guide - The Basics (Updated) Easy Introduction to iPad for Beginners in 30 Minutes Using the iPad 2 in 2020 - Review iPad User Guide - The Basics How to download the iPad User Manual iPad For Seniors For Dummies Ipad 2 Users Manual iPad User Guide - First Setup iPad User Guide / iPad Manual - Learn how to use the iPad with iPad Video Lessons Help with iBooks iPad Basics: Getting Started* manual user guide is a pdf file to discuss ways *with the iPad*

*Everything 'Apple Pencil 2' - Full Guide* Make Your Mac's Touch Bar EXTRA Worth It (Tips \u0026 Apps) 10 iPad Tips You Should Know 10 Ways Mac OS is just BETTER *HOWI TAKE NOTES ON MY IPAD PRO 10.5 | GoodNotes, Printing \u0026 Organization | September Studies How to Use iPad: The Basics - Video Tutorial How I take notes on my iPad Pro in medical school - Cambridge University medical student* iPad 2018 (6th Gen) - One Month Later Review Microsoft PowerPoint Beta on iPad Pro: Its Perfect! | Ep. 2 **Top 10 Features for your New 2018 iPad! 15 things you can do with an iPad Notability on the iPad |**

**Walkthrough \u0026 Review ✏️** *How To Import Books and PDF's to iBooks on iPad Step-by-Step for How to Print Documents From the iPad : iPad Tips BookBook for iPad Visual User Guide Apple iPad Tutorial Part 1* iPad User Guide - iCloud \u0026 Photo Stream ipad user guide books *Mac Tutorial for Beginners - Switching from Windows to macOS 2019* Global Nav Open Menu Global Nav Close Menu; Apple; Shopping Bag +. Search Support

### **Apple iPad 2 Manuals and User Guides, Tablet Manuals — All ...**

This ipad2 user guide, as one of the most with the best options to review. A keyword search for book titles, authors, or quotes. Search by type of work published; i.e., essays, fiction, nonfiction, plays, etc. View the top books to read online as per the Read Print community. **Apple iPad Air 2 Manual / User Guide Instructions Download ...**

Acces PDF Apple Ipad2 User Guide lonely offers it is valuably photo album resource. It can be a fine friend, essentially fine pal like much knowledge. As known, to finish this book, you may not habit to acquire it at considering in a day. affect the happenings along the hours of daylight may create you feel in view of that bored. If you attempt to force

*iPad User Guide - Apple Support* Apple iPad 10.2 iPad 7th Gen, iPad 2019 manuals for the Apple iPad 10.2 . In this document are contains instructions and explanations on everything from setting up the device for the first time for users who still didn' tunderstand about basic function of the phone.

#### **iPad - Official Apple Support**

iPad User Guide. iPad Tech Specs. Search for more topics. Search Support Clear Search. Have a question? Ask everyone. Our Apple Support Community can help you find answers. Ask the Apple Support Community. Tell us how we can help. Answer a few questions and we'll help you find a solution.

**How to use the iPad Online User Guide - dummies**

To browse the iPad User Guide, click Table of Contents at the top of the page. You can also download the guide from Apple Books (where available).

Download the iPad Manual - All Versions Apple iPad Air 2 manual user guide is a pdf file to discuss ways manuals for the Apple iPad Air 2. In this document are contains instructions and explanations on everything from setting up the device for the first time for users who still didn' t understand about basic function of the phone. Description *Apple - Support - Manuals*

Access to the iPad User Guide is quick and easy since it' sright there on your iPad. 1 From the iPad Home screen, tap the Safari icon. The Safari web browser starts up. 2 Tap the Bookmark icon.

*iPad User Guide - The Basics (Updated) - YouTube* The amount of people with iPads is growing more than anyone could have originally imagined. If you have been thinking of getting an iPad or just got an iPad ...

Where is my iPad manual? How to find your iPad's user guide

Apple Support

**iPad User Guide - The Basics - YouTube**

#### *Apple iPad 10.2 iPad 7th Gen, iPad 2019 Manual / User ...*

Tap on the iPad User Guide to open a preview page, then tap the large Get button. You need to sign in using your Apple ID account or create an Apple ID if you don't have one. Tap Get and enter your Apple ID details to download the book.

iPad User Guide The Basics (Updated) Easy Introduction to iPad for Beginners in 30 Minutes Using the iPad 2 in 2020 - Review iPad User Guide - The Basics How to download the iPad User Manual iPad For Seniors For Dummies Ipad 2 Users Manual **iPad User Guide - First Setup iPad User Guide / iPad Manual - Learn how to use the iPad with iPad Video Lessons** *Help with iBooks iPad Basics: Getting Started with the iPad*

Everything 'Apple Pencil 2 - Full Guide Make Your Mac's Touch Bar EXTRA Worth It (Tips \u0026 Apps)10 iPad Tips You Should Know 10 Ways Mac OS is just BETTER *HOW I TAKE NOTES ON MY IPAD PRO 10.5 | GoodNotes, Printing \u0026 Organization | September Studies How to Use iPad: The Basics -*

*Video Tutorial How I take notes on my iPad Pro in medical school - Cambridge University medical student* iPad 2018 (6th Gen) - One Month Later Review Microsoft PowerPoint Beta on iPad Pro: Its Perfect! | Ep. 2 **Top 10 Features for your New 2018 iPad! 15 things you can do with an iPad Notability on the iPad | Walkthrough \u0026 Review ✏️** *How To Import Books and PDF's to iBooks on iPad Stepby-Step for How to Print Documents From the iPad : iPad Tips BookBook for iPad Visual User Guide Apple iPad Tutorial Part 1* iPad User Guide - iCloud \u0026 Photo Stream ipad user guide books *Mac Tutorial for Beginners - Switching from Windows to macOS 2019*